# <u>ЦИФРОВАЯ ДИВА</u> <u>ША СПУМЕНС</u> ГРАЖЛАН **ЦИФРОВАЯ ТРАНСФОРМАЦИЯ НА СЛУЖБЕ ГРАЖДАН**

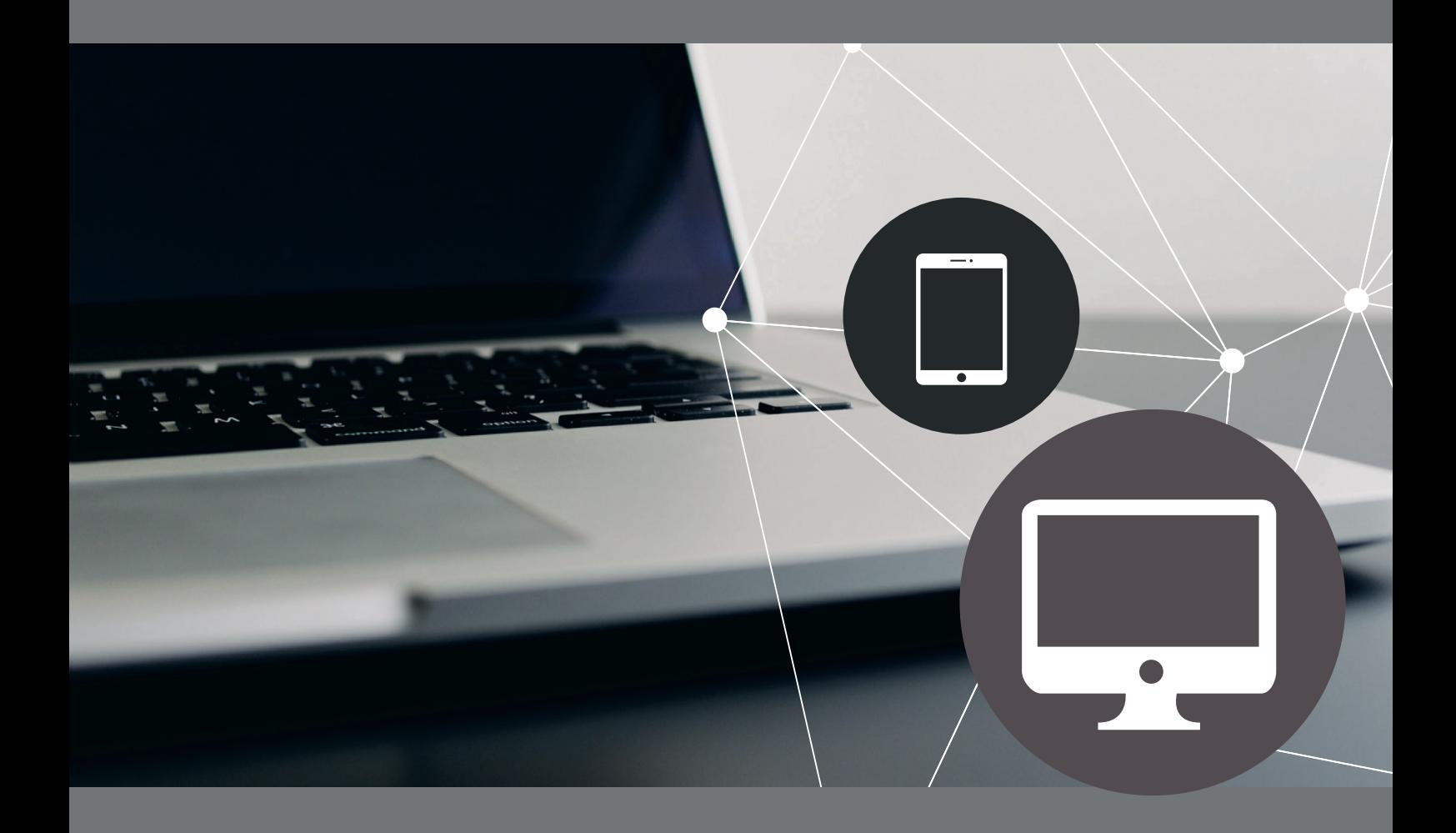

МЕТОДИЧЕСКОЕ ПОСОБИЕ

2020 2022

Проект «Цифровая трансформация на службе граждан» разработан АНО «Центр технологий электронной демократии».

Методическое пособие, М.: 2022. – 52 cтр. Тираж 700 экз.

Автор: Лазарева М.Е., кандидат филологических наук, под редакцией Масловой Н.Р., кандидата технических наук

Учебно-методическое пособие «Цифровая трансформация на службе граждан» подготовлено и издано за счет средств гранта Губернатора Ханты-Мансийского автономного округа-Югры.

Все права защищены.

Никакая часть данной книги не может быть распространена, воспроизведена или изменена в какой-либо форме, электронной или бумажной, включая фотокопирование, перепись на носители информации и размещение в средствах массовой информации без разрешения правообладателя.

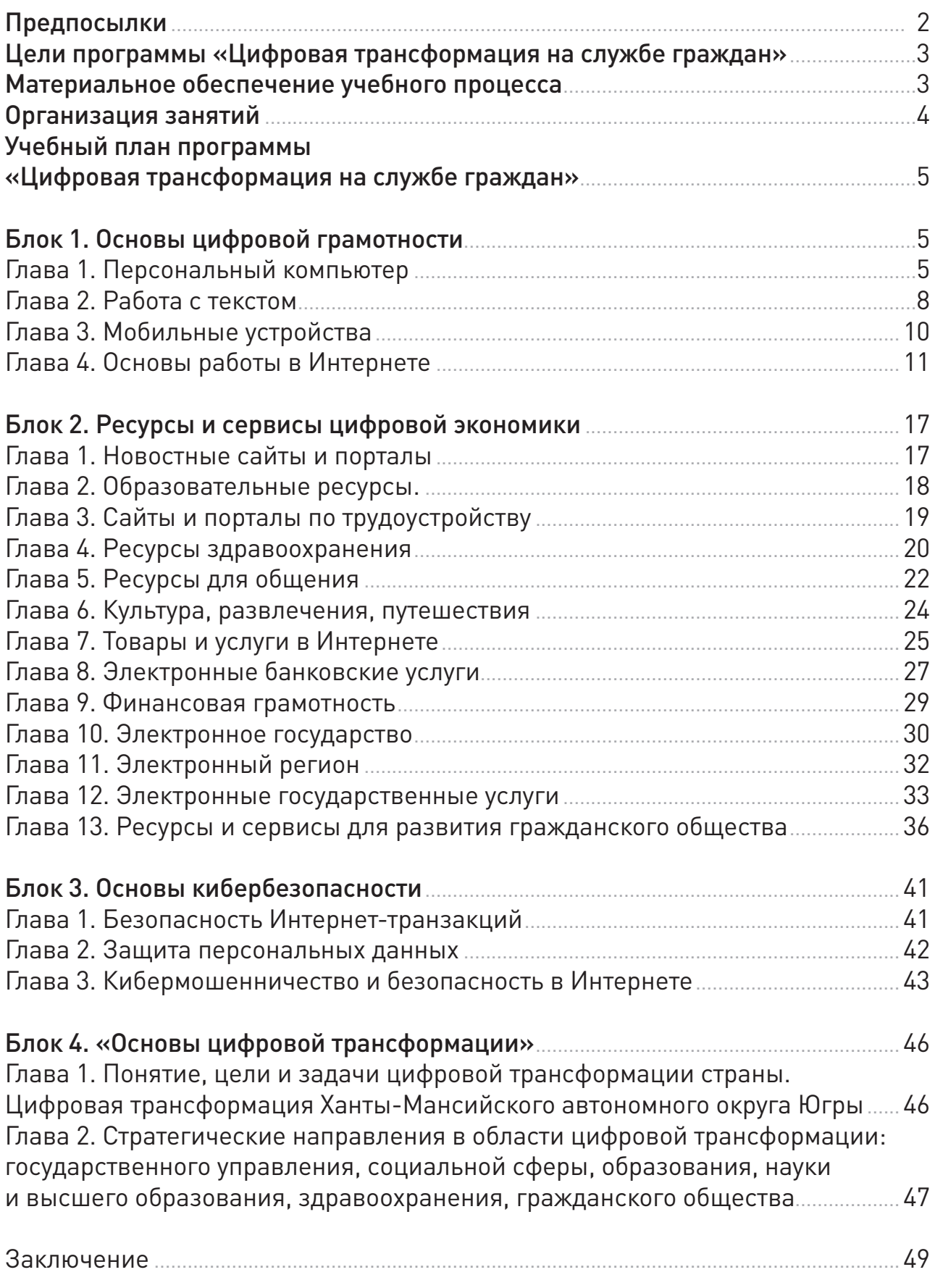

## **ПРЕДПОСЫЛКИ**

Информационные технологии стали неотъемлемой частью нашей жизни. Сегодня сложно себе представить рабочее место секретаря, учителя или дизайнера без компьютера. Однако многие люди, особенно старшего поколения, не умеют работать за компьютером, что создает для них большие сложности. Отсутствие базовых навыков использования информационных технологий приводит к так называемому «цифровому разрыву» (англ. digital divide) — неравноправию по признаку доступа к информационно–коммуникационным технологиям (ИКТ), чреватому социальными последствиями. Не вызывает сомнений тот факт, что, например, студенты, использующие Интернет, быстрее находят работу, чаще ездят на стажировку за рубеж и получают гранты международных организаций. Люди, получающие государственные услуги в электронной форме, экономят время на очередях и деньги на поездках до нужного органа власти. Те, кто умеет покупать вещи онлайн, пользуется большим ассортиментом товаров по меньшим ценам. А отсутствие нужных навыков и умений приводит к тому, что люди тратят время, деньги и силы впустую. Простой пример: если вы умеете пользоваться услугой онлайн–бронирования авиабилетов, то вы всегда сможете выбрать самый дешевый тариф или найти билет с огромной скидкой. А вот если вы не пользуетесь Интернетом, то таких мест вам уже не достанется, их разберут те, кто умеет работать с информационными ресурсами. Это и есть цифровое неравенство, преодолеть которое планируется в рамках достижения национальной цели «цифровая трансформация» согласно Указу Президента РФ от 21.07.2020 г. № 474.

Приобщение максимального количества людей к информационному обществу одна из приоритетных задач цифровой трансформации как в нашей стране, так и по всему миру. Повышение цифровых компетенций прямо влияет на улучшение качества жизни граждан и их взаимодействие с органами государственной власти и местного самоуправления через Интернет. Проект «Цифровая трансформация» направлен на сокращение цифрового разрыва и предоставления всем, независимо от пола, возраста, образования, социального положения и физических возможностей равного доступа к ресурсам информационного общества и электронного государства. Благодаря этой программе жители округа, в том числе и проживающие в отдаленных районах, научатся работать с компьютером и Интернетом, смогут пользоваться электронным банкингом и онлайн–консультациями ведущих специалистов в разных областях, будут иметь возможность получать государственные услуги через Интернет и узнают о том, как защитить себя и близких от мошенничества. Владение информационными технологиями значительно упрощает работу некоммерческих организаций, делая ее более эффективной. Именно поэтому представителям НКО так важно уметь использовать возможности цифровой экономики в своей деятельности.

### 2 | МЕТОДИЧЕСКОЕ ПОСОБИЕ

# **ЦЕЛИ ПРОГРАММЫ «ЦИФРОВАЯ ТРАНСФОРМАЦИЯ НА СЛУЖБЕ ГРАЖДАН»**

- Преодолеть цифровой разрыв и дать всем, независимо от пола, возраста, местожительства и социального положения, возможность пользоваться информационными ресурсами и электронными государственными услугами.
- Приобщить максимальное количество граждан к информационному обществу.
- Облегчить взаимодействие граждан и НКО с государственными структурами.
- Предоставить гражданам возможность получать государственные услуги через Интернет.
- Дать возможность людям общаться через Интернет.
- Дать возможность жителям отдаленных районов получить образование и качественную консультативную медицинскую помощь через Интернет.
- Содействовать развитию гражданского общества, сделав работу НКО более эффективной.

# **МАТЕРИАЛЬНОЕ ОБЕСПЕЧЕНИЕ УЧЕБНОГО ПРОЦЕССА**

Обучение проводится в компьютерных классах с достаточным количеством ПК, подключенных к сети Интернет. На каждом компьютере необходимо установить операционную систему **Microsoft Windows 10** c пакетом офисных программ **Microsoft Office 2016**, а также программу **Яндекс.Браузер**. В случае если версия ПО отличается от рассмотренной в учебнике, тьютор должен разъяснить слушателям отличия и помочь сориентироваться в окне программ. Каждый слушатель должен работать на отдельном компьютере, имеющем полноценный доступ в Интернет. В ходе обучения участники проекта должны иметь возможность самостоятельно работать на компьютере в течение 15–40 академических часов. Для обучения потребуются USB-флешки из расчета по одной флешке на слушателя.

# **ОРГАНИЗАЦИЯ ЗАНЯТИЙ**

Рекомендованная форма занятий — стандартная классно–урочная система, однако следует предусмотреть дополнительное время (после урока или в дополнительные дни) для самостоятельных занятий тех слушателей, кто не имеет возможности заниматься дома (например, в связи с отсутствием компьютера или Интернета), и отстающих. Дополнительные индивидуальные занятия укрепят веру слушателей в свои силы, снизят фрустрацию и улучшат психологический климат в группе, что обязательно успешно скажется на результатах обучения. Помимо домашних заданий, которые выполняются слушателями без помощи преподавателя, курс предполагает проведение практикумов и индивидуальное или групповое выполнение заданий с последующим их обсуждением. В ходе обучения преподаватель может консультировать участников курса и помогать им в выполнении заданий. Приветствуется проведение контрольных работ по пройденным темам, а также организация групповых занятий.

Слушатели должны повысить свою цифровую грамотность и научиться использовать механизмы цифровой экономики в деятельности зарегистрированных и незарегистрированных некоммерческих организаций, региональной общественной палаты и общественных советов муниципальных образований Ханты-Мансийского автономного округа – Югры.

Умение удаленно работать с информационными ресурсами и цифровыми сервисами для развития гражданского общества, осуществления деятельности НКО, порталами электронного правительства, получать государственные услуги в цифровом формате, приобретать товары и услуги через Интернет, получать качественную консультативную помощь поможет слушателям экономить время и деньги, а также активно участвовать в общественной жизни.

В качестве самостоятельной работы рекомендуется использовать материалы, размещенные на портале **«Цифровой гражданин Югры» (цифровойгражданинюгры.рф)**. Там же размещено много видеокурсов, которые вы можете использовать для практического освоения цифровых технологий.

## **УЧЕБНЫЙ ПЛАН ПРОГРАММЫ «ЦИФРОВАЯ ТРАНСФОРМАЦИЯ НА СЛУЖБЕ ГРАЖДАН»**

## **БЛОК 1 «ОСНОВЫ ЦИФРОВОЙ ГРАМОТНОСТИ»**

**ГЛАВА I. ПЕРСОНАЛЬНЫЙ КОМПЬЮТЕР**

**ДЛИТЕЛЬНОСТЬ Начинающие: 7 часов Продолжающие: 1 час Совершенствующиеся: —**

В ходе изучения материала этой главы слушатели должны запомнить основные составные части компьютера, понимать их назначение, научиться правильно включать и выключать компьютер, приобрести навыки работы с клавиатурой и мышью, управлять размером и расположением окон, использовать функции операционной системы Windows для создания, копирования, перемещения и удаления файлов и папок.

### **Цели обучения:**

- Дать представление о том, что входит в обязательное и дополнительное аппаратное обеспечение персонального компьютера. Провести обзор основных частей ПК: монитор, системный блок, клавиатура и мышь.
- Научить слушателей включать компьютер, показать расположение кнопки **Power**, обосновать необходимость проверки подключения ПК к электрической сети и корректного подсоединения всех проводов и кабелей.
- Сформировать навык правильного выключения ПК, закрытия программ и окон.
- Сформировать навык работы с мышью: как держать мышь, как щелкать правой и левой кнопкой, понимая, что за этим последует. Познакомить с основными функциональными клавишами: Enter, Shift, Caps Lock, Backspace, Delete, Tab, стрелки курсора.
- Дать представление о том, что обозначают часто используемые пиктограммы на рабочем столе: пиктограммы папок, программ **MS Office, Корзины**.
- Сформировать умение работать с окнами: изменять размер и положение окна на рабочем столе с помощью маркера изменения размера, сворачивать, разворачивать и закрывать окна, уметь работать с несколькими открытыми окнами одновременно.
- Познакомить слушателей с основными способами хранения информации в компьютере (на жестком диске, внешних носителях, в резервных копиях).
- Дать представление о том, как с помощью программы **Проводник Этот компьютер** можно получить доступ к файлам и папкам, хранящихся на жестком диске или внешних носителях (внешних дисках, флешках).
- Сформировать представление о том, что такое файл и папка. Сформировать умение копировать файлы и папки из одной папки в другую на жестком диске или на флешках.
- Сформировать навык перемещения файлов и папок из одной папки в другую на жестком диске или флешке. Объяснить разницу между перемещением файлов/папок и их копированием.
- Познакомить слушателей с тем, как удалять файлы и папки на жестком диске или флешке. Сформировать представление о функциональном назначении **Корзины**. Обучить ее использованию для восстановления удаленных файлов.
- Сформировать понимание того, как различать файлы по расширению и пиктограмме, особое внимание уделить документам **Word**, видеоклипам и графическим файлам.
- Сформировать навык сортировки файлов по разным критериям.
- Сформировать навык поиска нужного файла на компьютере.
- Познакомить слушателей с основами работы с мультимедиа.

### **Содержание обучения:**

- Описать различные части ПК. Обсудить функциональное назначение обязательных и дополнительных комплектующих ПК. Демонстрация аппаратного обеспечения и объяснение его роли в работе компьютера.
- Продемонстрировать процесс включения и выключения компьютера.
- Провести практикум работы с мышью: научиться выбирать объекты левой клавишей мыши, открывать контекстное меню правой клавишей мыши, перемещать объекты с помощью мыши.
- Показать пиктограммы наиболее распространенных программ и проверить узнавание их иконок.
- Обсудить расположение функциональных кнопок клавиатуры и их назначение. Провести практикум по работе с клавиатурой.
- Выполнить практические задания по работе с несколькими окнами. Использовать кнопки **Свернуть**, **Развернуть**, **Закрыть**, показать способы изменения размера окон. Выполнить ряд практических заданий по изменению размера окон, сворачиванию, разворачиванию, закрыванию окон.
- Познакомить с организацией файлов и папок на примере содержания папки **Документы**.
- Продемонстрировать программы, позволяющие работать с файлами. Научить использованию меню для просмотра файлов и работы с ними. Изменение вида отображения файлов в папке.
- Практически уметь выбрать одиночный файл и скопировать его в другую папку. Уметь выбрать несколько файлов и скопировать их в другую папку. Уметь выбрать и скопировать файл или папку с флешки на жесткий диск.
- Научить выбирать одиночный файл и переместить его в другую папку. Уметь выбрать несколько файлов и переместить их в другую папку. Уметь выбрать и переместить файл или папку с флешки на жесткий диск.
- Научить выбирать одиночный файл и удалить его. Уметь выбрать несколько файлов и удалить их. Уметь выбрать и удалить файл с жесткого диска или флешки. Уметь просмотреть содержимое **Корзины**. Уметь восстановить удаленный файл.
- Сформировать умение определять разные форматы файлов. Уметь сортировать файлы по заданному типу.
- Научить использовать несколько видов поиска файлов, уметь подобрать наиболее подходящий вид поиска в зависимости от известных параметров (время создания, место хранения и т. д.).

• Сформировать практический навык скачивать и просматривать фотографии, запускать музыкальные и видеофайлы.

#### **Рекомендации для преподавателя:**

Тьютор должен уделить максимальное время работе с людьми, никогда ранее не пользовавшимися компьютером, особенно при изучении тем первого блока («Основы работы на компьютере»). Возможна организация дополнительных занятий для отстающих, а также помощь тьютора во время самостоятельной работы. Крайне важно, чтобы все в равной мере овладели навыками печати на клавиатуре и пользования мышью. В связи с тем, что в ходе изучения тем слушатели будут сталкиваться с большим количеством незнакомой лексики, мы рекомендуем дать слушателям задание завести Словарь, в который они будут заносить все незнакомые слова. По окончании изучения каждой главы слушателям рекомендуется в качестве домашнего задания найти определения данных терминов и занести их в свой Словарь. Термины, вызвавшие наибольшие затруднения, можно обсудить в группах. Мы также рекомендуем проводить словарные диктанты, опросы и игры (например, «Угадай слово», когда один из слушателей описывает загаданное слово, а другой должен назвать термин).

### **ГЛАВА II. РАБОТА С ТЕКСТОМ**

### **ДЛИТЕЛЬНОСТЬ Начинающие: 3 часа Продолжающие: 2 часа Совершенствующиеся: —**

Данная глава обучает слушателей основам работы в текстовом редакторе **MS Word** и редакторе электронных таблиц **MS Excel**. После окончания обучения слушатели приобретают практические навыки открытия–закрытия приложений, ввода текста, форматирования и редактирования текста, использования арифметических функций **MS Excel**, сохранения файлов, удаления их и вывода на печать.

### **Цели обучения:**

- Познакомить слушателей с основными текстовыми редакторами.
- Научить использовать текстовый редактор MS Word для создания документов.
- Сформировать умение найти в папке и открыть ранее сохраненный документ.
- Научить вводить текст в новый документ, делать незначительные изменения, редактировать и форматировать созданный или открытый текст.
- Сформировать навык перемещения и копирования фрагментов текста.
- Научить сохранять новый документ в формате по умолчанию и в других форматах.
- Научить выводить созданный документ на печать.
- Продемонстрировать, как закрыть отдельный документ, и как всю программу **MS Word**.
- Научить слушателей вставлять объекты (рисунки, таблицы, диаграммы) в текстовый документ, редактировать и форматировать их.

#### **Содержание обучения:**

- Объяснить назначение текстовых редакторов. Пиктограммы основных текстовых редакторов.
- Научить запустить программу **MS Word**. Создать новый документ.
- Научить находить уже сохраненный документ в папке с помощью дерева каталога. Уметь открыть ранее сохраненный файл.
- Научить ввести текст во вновь созданный документ. Уметь форматировать текст: изменять размер и тип шрифта, устанавливать выравнивание по странице, разбивать на абзацы, проверять орфографию.
- Научить копировать, вырезать, вставлять фрагменты текста. Уметь удалять текст при помощи клавиш **Backspace** и **Delete**.
- Научить сохранить вновь созданный файл на жесткий диск или флешку. Сохранять копии созданного документа на жесткий диск или флешку в разных форматах.
- Научить открыть программу **MS Excel**, вводить данные в ячейки, пользоваться функциями **Сумма** и **Среднее**. Уметь определить наличие второго–третьего листа и посмотреть их содержимое.
- Научить вывести на печать только что созданный или давно существующий документ. Вывод на печать документа с флешки. Изменение положения текста на странице при подготовке к печати.
- Научить закрыть все открытые документы. Уметь закрыть открытые приложения.

Перед обучением необходимо повторно рассказать слушателям об устройстве клавиатуры, а также выполнить ряд практических упражнений, направленных на закрепление материала Главы I в части использования функциональных клавиш клавиатуры. При полном отсутствии у слушателей навыков печати, необходимо уделить дополнительное время обучению навыкам ввода текста, а также включить набор произвольных текстов (из книг, газет или иных бумажных источников) в домашние задания. Необходимость подобных заданий определяется преподавателем в индивидуальном порядке.

## **ГЛАВА III. МОБИЛЬНЫЕ УСТРОЙСТВА**

**ДЛИТЕЛЬНОСТЬ Начинающие: 2 часа Продолжающие: 1 час Совершенствующиеся: —**

Данная глава призвана дать слушателям представление о мобильных устройствах, особенностях их использования, операционных системах, магазинах приложений и так далее, а также сформировать базовый навык пользования смартфоном.

### **Цели обучения**

- Дать представление о мобильных устройствах и их преимуществах.
- Разъяснить отличия мобильных устройств от персонального компьютера.
- Дать представление об операционных системах мобильных устройств и их отличиях.
- Научить пользоваться официальным магазином приложений для выбранной операционной системы.

• Сформировать навык повседневного использования смартфона (звонки, Интернет, общение), в том числе умение безопасно скачивать и устанавливать приложения.

### **Содержание обучения:**

- Сформировать понимание того, какие существуют основные виды мобильных устройств, их отличия и преимущества.
- Научить пользоваться основным функционалом смартфона.
- Сформировать представление о работе мобильных приложений.
- Научить скачивать программы из официального магазина приложений для своей операционной системы.

### **ГЛАВА IV. ОСНОВЫ РАБОТЫ В ИНТЕРНЕТЕ**

### **ДЛИТЕЛЬНОСТЬ: Начинающие: 6 часов Продолжающие: 4 часа Совершенствующиеся: 1 час**

В ходе изучения материала, изложенного в данной главе, слушатели должны получить представление о преимуществах использования сети Интернет, структуре веб–адреса и веб–страницы, а также научиться использовать программу **Яндекс.Браузер** для работы в Интернете. Слушатели должны получить навыки эффективно искать информацию и выбирать нужные им сведения из того разнообразия данных, которое предоставляет Интернет, а также представлять полученную информацию в необходимом формате. Также после завершения обучения по данной главе слушатели должны научиться регистрировать почтовый ящик, вести самостоятельную переписку по электронной почте (получать, создавать, отправлять, пересылать электронные сообщения, отвечать на письма других людей, делать копии, прикладывать документы и сохранять вложения).

### **Цели обучения:**

• Объяснить слушателям, что такое Интернет, как им пользоваться и как с его помощью можно участвовать в жизни информационного общества.

- Сформировать понятийный аппарат и дать определение терминов **широкополосной доступ, ADSL, 4G, провайдер, электронная почта, интернет–браузер, интернет–сайт (веб–сайт), интернет–страница, портал**. Объяснить различия между интернет–сайтом и интернет–страницей.
- Сформировать представление об основных сервисах сети Интернет.
- Дать расшифровку аббревиатуры **URL**, а также объяснить, что обозначает каждая из частей адреса сайта. Слушатель должен иметь представление о том, что такое гиперссылки, какие они бывают и как с их помощью можно работать с информацией в сети Интернет.
- Дать слушателю представление о способах подключения к сети Интернет, об основных интернет–браузерах и особенностях их применения.
- Сформировать практический навык работы с интернет–браузером, научить запускать и закрывать программу **Яндекс.Браузер**.
- Показать слушателю расположение адресной строки в окне программы **Яндекс.Браузер** и научить вводить в нее адрес интернет–сайта. Объяснить основные ошибки, возникающие при введении адреса, и рассказать, как их избежать. Подчеркнуть важность правильного написания адреса сайта.
- Сформировать практический навык использования основных кнопок **Яндекс. Браузера**.
- Научить сохранять отдельные страницы и интернет–сайты в **Избранное**.
- Дать представление о поисковых машинах, сформировать навыки их эффективного использования.
- Дать представление о структуре сайтов и способах навигации по ним, сформировать навыки использования гиперссылок.
- Объяснить, что такое онлайн–формы, и сформировать навыки использования электронных анкет. Дать представление о мерах предосторожности, которые нужно соблюдать при введении информации в онлайн–форму.
- Сформировать навыки копирования текста и адресов страниц с интернет–сайтов и вставки этих данных в документ **MS Word**, сохранения графических объектов на жесткий диск или флешку, распечатки содержимого веб–страницы.
- Объяснить слушателям понятие **электронная почта** и сформировать понимание ее преимуществ и недостатков по сравнению с обычной почтой.
- Показать слушателям составные части электронного адреса.
- Обсудить, как завести и использовать учетную запись электронной почты.
- Сформировать начальные умения работы с электронным почтовым ящиком: выйти на сайт почтового сервера, заполнить онлайн–форму, зарегистрировать и настроить почтовый ящик.
- Научить создавать электронное письмо, пересылать его одному или нескольким адресатам, познакомить слушателей с полями для ввода электронного адреса и темы сообщения.
- Обучить работе с папками, сформировать практический навык отправки/получения почты, открытия и сохранения вложений, сортировки полученных сообщений.
- Познакомить слушателей с правилами безопасности при работе с вложениями, полученными по электронной почте, а также научить присоединять к письму файл или несколько файлов (текстовые и графические).
- Обучить отвечать на сообщения, пересылать их другим адресатам, вставлять адреса из **Контактов**, сохранять данные в **Контакты**, создавать новые записи и редактировать уже созданные.
- Познакомить слушателей с сервисами **Календарь** и **Облако**. Рассказать о возможностях ведения календаря на портале Mail.Ru и о практике облачного хранения файлов.

### **Содержание обучения:**

- Обсуждение основных функций и сервисов Интернета.
- Обсуждение аппаратного и программного обеспечения, необходимого для доступа к сети. Особый акцент нужно сделать на программы, которые установлены на домашних/рабочих компьютерах слушателей. Объяснение роли провайдера услуги доступа к сети Интернет. Описание алгоритма действий для подключения домашнего/рабочего компьютера слушателя к сети Интернет.
- Определение понятия **URL**. Объяснение каждой из частей адреса сайта в Интернете на примерах **URL** конкретных интернет–сайтов.
- Объяснение назначения интернет–браузера. Графическая структура окна **Яндекс.Браузер**.
- Объяснение назначения основных кнопок окна интернет–браузера. Демонстрация работы с основными кнопками Яндекс.Браузер.
- Объяснение понятия **гиперссылка**, виды гиперссылок и их назначение. Демонстрация работы с гиперссылками.
- Практическая работа с **Яндекс.Браузером**: открытие и закрытие приложения, кнопки рабочего окна, переход по гиперссылкам, создание новых вкладок, переключение между ними, закрытие вкладок, работа с Избранным.
- Объяснение базовых механизмов поиска, а также практические советы слушателям, какое средство поиска использовать в каждом конкретном случае.
- Использование поисковых систем: вход на страницы поисковиков, выбор ключевого слова для начала поиска, ввод в окно запроса поискового сайта необходимых деталей и дополнений, уточнение поиска путем введения дополнительных критериев, например, ограничения региона поиска.
- Использование разных поисковых сайтов для сочетания поиска по ключевым словам.
- Перемещение по текстовым и графическим гиперссылкам внутри сайтов.
- Вход на интернет–сайт, где размещена онлайн–форма, ввод информации ее поля, обсуждение необходимости предоставления персональной или финансовой информации с точки зрения безопасности пользователя.
- Копирование информации с интернет–сайта, вставка ее в текстовый документ. Копирование графического изображения при помощи пункта меню **Сохранить как…**, копирование графического объекта при помощи мыши.
- Сохранение и распечатка интернет–страниц.
- Объяснение составных частей электронного адреса. Сравнение адреса электронной почты с URL и объяснение функциональных различий.
- Создание электронного почтового ящика на сервере. Изучение его структуры и папок.
- Создание и отправка электронного сообщения. Копирование электронного сообщения. Открытие пришедшего электронного сообщения.
- Демонстрация присоединения файла или нескольких файлов к письму. Показ работы с вложенными файлами, полученными по электронной почте.
- Демонстрация сохранения документа в раздел **Файлы** и удаления его с почтового сервера. Скачивание файла на свой компьютер и сохранение его в нужную папку.
- Обучение работе с облачным хранилищем: сохранение файлов на облако, организация папок, предоставление публичного доступа к файлам и папкам.
- Объяснение функций и назначения вкладки **Контакты**. Развитие навыков создания новых контактов, редактирования ранее созданных, использования адресной книги при создании электронного сообщения.
- Обучение пользованию электронным календарем: создание и удаление событий, настройка уведомлений.

Перед началом обучения по данной теме необходимо определиться, какой вид подключения к сети Интернет (мобильный Интернет, выделенная линия, спутниковый канал и т. д.) наиболее распространен в вашем регионе, чтобы понять, как именно по окончании обучения участники проекта будут подключаться к Сети. Исходя из этих данных, необходимо подробно остановиться на наиболее актуальном виде подключения к Интернету, рассказать слушателям о том, как они могут установить интернет–соединение (в какую фирму обратиться, как оплачивать, чем должен быть оборудован их домашний компьютер для выхода в Интернет и т. д. [возможно приглашение на занятия представителей локального интернет–провайдера]). В связи с временными ограничениями и низким стартовым уровнем компьютерной грамотности слушателей нет необходимости подробно останавливаться на настройках программного обеспечения, однако преподаватель должен описать общий алгоритм подключения к Сети.

В ходе обучения преподаватель формирует представление об основных алгоритмах поиска, сделав особый акцент на составе поискового запроса. Слушатели должны понимать, как быстро и эффективно найти ту или иную информацию: когда лучше воспользоваться поисковиком, а когда — просто зайти на сайт и поискать по меню.

В качестве дополнения при изучении материала данной главы преподаватель может объяснить слушателям основы электронного этикета, например:

- некорректно отправлять сообщения без темы, не представившись и без подписи;
- на электронные сообщения (если это не спам) желательно отвечать в течение дня или отправлять короткое сообщение с указанием того, когда получатель сможет ответить;
- невежливо присоединять приложения свыше 5 Мб, предварительно не поинтересовавшись у адресата, может ли он принимать большие вложения;
- желательно уменьшать размеры вложений с помощью сжатия или архивирования;
- необходимо настраивать автоответчик, если пользователь долгое время не будет иметь доступа к электронной почте.

# **БЛОК 2. РЕСУРСЫ И СЕРВИСЫ ЦИФРОВОЙ ЭКОНОМИКИ**

## **ГЛАВА I. НОВОСТНЫЕ САЙТЫ И ПОРТАЛЫ**

### **ДЛИТЕЛЬНОСТЬ: Начинающие: 1 час Продолжающие: 1 час Совершенствующиеся: 0,5 часа**

В ходе изучения данной главы слушатели должны узнать о разных способах получения новостной информации в сети Интернет, освоить навыки поиска новостей на разных ресурсах и научиться оценивать их достоверность. Особое внимание необходимо уделить сайтам и порталам, предоставляющим информационную поддержку НКО и публикующим новости из жизни некоммерческих организаций (например, **te-st.ru, asi.org.ru** и др.).

### **Цели обучения:**

- Дать представление о публикации новостей в Интернете. Сформировать навыки работы с новостными сайтами и получения новостей другими способами.
- Предоставить информацию об основных федеральных и региональных сайтах периодических изданий, агрегаторах новостей и других ресурсах СМИ.

### **Содержание обучения**

- Рассказ о порталах СМИ, агрегаторах новостей, новостных разделах на официальных сайтах.
- Демонстрация работы новостных сайтов, поиск новостей в сети Интернет, настройка новостных подписок.

### **Рекомендации для преподавателя:**

В ходе обучения тьютор должен сформировать у слушателя критический подход к информации, размещенной в Интернете, и объяснить, что в Сети существует множество ложных (так называемых «фейковых») новостей, призванных привлечь внимание и заставить человека перейти по ссылке на подставной портал (так называемые «кликбейты» (от англ. click bait — «приманка для клика»)), собирающий информацию о заходах пользователей или предлагающий недобросовестную рекламу.

### **ГЛАВА II. ОБРАЗОВАТЕЛЬНЫЕ РЕСУРСЫ**

#### **ДЛИТЕЛЬНОСТЬ: Начинающие: 1 час Продолжающие: 1 час Совершенствующиеся: 0,5 часа**

Данная глава должна дать слушателю информацию об образовательных возможностях сети Интернет и ее пользе для поиска и выбора образовательного учреждения различного уровня, прохождения онлайн–обучения и подготовки к экзаменам, а также работе с образовательными ресурсами НКО.

### **Цели обучения:**

- Предоставить информацию об интернет–представительствах заведений дошкольного, школьного, высшего и дополнительного образования, органах управления образованием.
- Сформировать навыки поиска данных сайтов и извлечения из них необходимой информации.
- Сфокусировать внимание слушателей на преимуществах онлайн–обучения.
- Продемонстрировать возможности электронной записи в образовательные учреждения (детский сад, школа).

### **Содержание обучения:**

- Просмотр образовательных ресурсов. Отработка практических навыков поиска и заказа образовательных услуг.
- Формирование навыка получения государственных услуг по записи в детский сад и школу онлайн.
- Отработка навыка поиска электронных изданий и учебников в онлайн–библиотеках.

• Формирование умения поиска вебинаров и онлайн–курсов и участия в них.

#### **Рекомендации для преподавателя:**

В связи с тем, что слушатели курса вряд ли планируют поступать в школу, колледж или вуз, готовиться к экзаменам и участвовать в олимпиадах, рекомендуется рассматривать полезность образовательных сайтов на примерах членов их семей (например, «если ваша дочь хочет записать ребенка в садик…» или «для подготовки к ЕГЭ ваш сын может зайти на сайт…»). Подробно стоит остановиться на возможностях принимать участие в вебинарах и онлайн–курсах, т. к. это наиболее актуальный для участников проекта раздел.

Особое внимание следует уделить ресурсам, предлагающим бесплатное обучение представителей некоммерческих организаций, например, разделу **Школа НКО** портала **vestnik-nko.ru** и аналогичным.

### **ГЛАВА III. САЙТЫ И ПОРТАЛЫ ПО ТРУДОУСТРОЙСТВУ**

### **ДЛИТЕЛЬНОСТЬ: Начинающие: 2 часа Продолжающие: 1 час Совершенствующиеся: 1 час**

В ходе изучения этой главы слушатели научатся правильно составлять резюме, искать вакансии на сайтах по поиску работы, откликаться на вакансии и получать государственные услуги по трудоустройству.

### **Цели обучения:**

- Дать представление о возможностях поиска работы через Интернет.
- Сформировать навыки заполнения форм резюме, поиска вакансий и использования сайтов агентств по трудоустройству.
- Сформировать умение получения электронных государственных услуг в области трудоустройства.
- Научить слушателей отличать недобросовестных работодателей и избегать мошеннических вакансий.

### **Содержание обучения:**

- Отработка навыков заполнения/создания резюме в электронной форме.
- Просмотр сайтов по трудоустройству.
- Поиск вакансий по критерию на сайтах по трудоустройству и в разделах **Вакансии** на порталах компаний.
- Получение электронных государственных услуг, предоставляемых Службой занятости населения.
- Знакомство слушателей с ресурсами **gossluzhba.gov.ru** и **онлайнинспекция.рф**.

#### **Рекомендации для преподавателя:**

В ходе обучения тьютор должен сфокусировать внимание слушателей на том, что не все объявления о работе содержат достоверную информацию. Следует предостеречь слушателей от откликов на вакансии, предлагающие слишком высокий доход и не предъявляющие требования к соискателю. Рекомендуем рассмотреть сайты **добровольцыроссии.рф, asi.org.ru** и аналогичные, на которых размещена информация о волонтерском движении в России и о возможностях найти работу в некоммерческих организациях.

### **ГЛАВА IV. РЕСУРСЫ ЗДРАВООХРАНЕНИЯ**

### **ДЛИТЕЛЬНОСТЬ: Начинающие: 2 часа Продолжающие: 1 час Совершенствующиеся: 0,5 часа**

В ходе изучения материала этой главы участники проекта должны познакомиться с возможностями электронного здравоохранения, научиться искать сайты медицинских учреждений и государственных органов в сфере здравоохранения, узнать о том, где можно найти информацию об услугах, предоставляемых в рамках ОМС, уметь пользоваться сайтами, предлагающими онлайн–консультации врачей, а также знать о возможности заказа лекарств онлайн.

Представители зарегистрированных и незарегистрированных некоммерческих организаций (НКО), добровольцы (волонтеры), гражданские активисты, члены региональной общественной палаты и общественных советов муниципальных образований Ханты-Мансийского автономного округа – Югры, осуществляющие или участвующие в деятельности в сфере здравоохранения должны использовать полученные компетенции по цифровой экономике для повышения эффективности своей деятельности.

### **Цели обучения:**

- Познакомить слушателей с сайтами медицинских учреждений в сети Интернет.
- Сформировать навыки получения консультаций онлайн.
- Развить умение пользоваться сервисом электронной записи к врачу.
- Научить пользоваться интернет–аптеками и электронными справочниками лекарственных средств.

### **Содержание обучения:**

- Просмотр ресурсов здравоохранения: сайты больниц, поликлиник, аптек.
- Поиск медицинских учреждений нужного профиля, в т. ч. информации о «горячих линиях».
- Получение онлайн–консультаций: знакомство с медицинскими порталами, регистрация, заполнение онлайн–форм для электронного приема.
- Поиск информации о лекарственных препаратах и их заказ онлайн.
- Получение услуги по записи на прием к врачу.

#### **Рекомендации для преподавателя:**

В ходе обучения нужно мотивировать слушателей вовремя обращаться к доктору, не используя ресурсы сети Интернет (за исключением порталов онлайн– консультаций) для самолечения. Необходимо донести до аудитории важность осмотра врачом (в т. ч. онлайн), а не самостоятельного анализа совокупности симптомов. Интернет может помочь в осознании заболевания, но не может его

вылечить. Также важно подчеркнуть, что онлайн–прием на сайте **Яндекс.Здоровье** является платным, но за эти деньги пользователь получает полноценную консультацию врача. Если слушатель не готов оплачивать услуги врача, то можно воспользоваться бесплатным сервисом **Здоровье@Mail.Ru**.

### **ГЛАВА V. РЕСУРСЫ ДЛЯ ОБЩЕНИЯ**

**ДЛИТЕЛЬНОСТЬ: Начинающие: 4 часа Продолжающие: 2 часа Совершенствующиеся: 1 час**

В ходе изучения материала этой главы слушатели должны овладеть навыками использования социальных сетей, форумов, блогов и мессенджеров для общения, а также научиться пользоваться онлайн–энциклопедиями и обсуждать их материалы.

### **Цели обучения:**

- Объяснить преимущества формата онлайн–общения.
- Дать представление о программах мгновенного обмена сообщениями, интернет–конференциях, форумах.
- Познакомить слушателей с социальными сетями, различными интернет–сообществами, сервисами онлайн–дневников.
- Сформировать навыки регистрации в социальных сетях, мессенджерах, программах для видеоконференций и сервисов для ведения блогов.
- Выработать умение активно использовать эти ресурсы для общения.

### **Содержание обучения:**

- Обсуждение ресурсов для общения в сети Интернет, их преимуществ и недостатков.
- Изучение различных социальных сетей (**Одноклассники**, **ВКонтакте**), объяснение сходств и различий между ними.
- Регистрация в социальных сетях, поиск людей, добавление в друзья, пользование личными сообщениями.
- Создание своего профиля, размещение информации о себе, фотографий и видео.
- Обсуждение необходимых мер предосторожности при публикации информации в социальных сетях.
- Изучение публичных тематических сообществ в социальных сетях, подписка на паблики, добавление информации в новостную ленту.
- Демонстрация возможностей мессенджеров для мгновенного обмена сообщениями, в т. ч. в мультимедийном формате.
- Обсуждение сходств и различий между разными приложениями: **Telegram**, **Viber**, **Skype**.
- Установка **Telegram** на мобильное устройство и **Skype** на персональный компьютер.
- Обучение базовым навыкам пользования **Telegram** и **Skype**: создание и отправка текстового сообщения, создание и отправка сообщения с вложением, создание и отправка аудиосообщения (**WhatsApp**), голосовой вызов, видеовызов, групповая видеоконференция (**Skype**), групповой чат (**Telegram**).
- Отслеживание официальной информации, публикуемой в блогах и социальных сетях.
- Поиск тематического форума, регистрация на форуме, создание тем, ответов, комментариев.
- Использование **Википедии** для получения информации, создание и редактирование статей.

В ходе обучения работе с социальными сетями и блогами тьютор должен не только рассказать об их преимуществах, но и предупредить об опасности публикации личной информации в открытых источниках. Не стоит настаивать, если слушатель не хочет заводить аккаунт в социальной сети или создавать собственный блог, однако стоит мотивировать его к этому, рассказав о возможности

найти бывших одноклассников и друзей юности. Перед началом работы с мессенджерами необходимо удостовериться, что у всех слушателей есть мобильные устройства. Если таковых у большинства нет, стоит дать только обзорный материал о мобильных программах обмена сообщениями и сосредоточиться на возможностях программы Skype.

### **ГЛАВА VI. КУЛЬТУРА, РАЗВЛЕЧЕНИЯ, ПУТЕШЕСТВИЯ**

### **ДЛИТЕЛЬНОСТЬ: Начинающие: 2 часа Продолжающие: 1 час Совершенствующиеся: 0,5 часа**

Данная глава посвящена интернет-ресурсам, помогающим провести досуг, получить развлекательную информацию и спланировать поездку по России и за рубеж. В ходе ее изучения слушатели научатся узнавать расписание культурно–досуговых мероприятий и киносеансов, пользоваться ресурсами видеохостингов и онлайн–кинотеатров, смогут посещать виртуальные туры и музейные экспозиции, узнают о туристических порталах Югры.

### **Цели обучения:**

- Научить пользоваться основными культурно–досуговыми ресурсами для поиска информации и проведения свободного времени.
- Изучить возможности видеохостингов и онлайн–кинотеатров.
- Познакомить слушателей с порталами онлайн–игр.
- Проинформировать о туристических сайтах и порталах, в том числе региональных.
- Сформировать навык планирования путешествия с помощью международных и региональных ресурсов.

### **Содержание обучения:**

• Планирование досуга: изучение агрегатора мероприятий **afisha.ru**. Рассмотрение возможностей участия в культурных событиях в Югре и за ее пределами.

- Формирование практических навыков пользования ресурсами **YouTube**, **ivi**, **КиноПоиск**: поиск и просмотр видеоматериалов, подписка на каналы, создание учетной записи, публикация комментариев.
- Знакомство с порталом games.mail.ru.
- Демонстрация возможностей портала **tripadvisor.ru**, изучение рейтингов досуговых заведений, отзывов на них, регистрация на форуме и знакомство с его материалами.

В ходе изучения этой главы наиболее важно показать практическую работу с сайтами и порталами, сформировав устойчивый навык их использования. Необходимо подчеркнуть, что часть сервисов являются платными (например, просмотр киноновинок на сайте **ivi.ru**), но никто не будет заставлять слушателей платить деньги за пользование бесплатным контентом сайта.

### **ГЛАВА VII. ТОВАРЫ И УСЛУГИ В ИНТЕРНЕТЕ**

### **ДЛИТЕЛЬНОСТЬ: Начинающие: 2 часа Продолжающие: 1 час Совершенствующиеся: 0,5 часа**

В ходе изучения данной главы слушатели должны сформировать практический навык приобретения товаров и заказа услуг в Интернете: научиться пользоваться порталами российских и зарубежных интернет–магазинов, сайтами частных объявлений, ресурсами для заказа услуг, уметь покупать билеты на культурные мероприятия онлайн, приобретать билеты на транспорт, бронировать отели и оплачивать онлайн–покупки банковской картой.

### **Цели обучения:**

- Познакомить слушателей с возможностями интернет–магазинов, научить выбирать товары, оформлять покупку и оплачивать ее банковской картой.
- Сформировать устойчивый практический навык безопасной оплаты покупок банковской картой.
- Научить пользоваться сайтами частных объявлений, рассказав о возможных случаях мошенничества.
- Рассказать о правах потребителя при совершении покупок в Интернете.
- Научить покупать билеты на любой вид транспорта, а также выбирать и бронировать отели через Интернет.
- Научить бронировать билеты на культурно–массовые мероприятия и заказывать столики в ресторане онлайн.

### **Содержание обучения**

- Детальное изучение приобретения товаров в Интернете на примере сайтов **ozon.ru**, **aliexpress.ru**: поиск товара, фильтрация поиска по нужным критериям, оценка качества товара, знакомство с отзывами, помещение товара в **Корзину**, оформление заказа, изучение правил доставки и возврата, оплата товара банковской картой.
- Знакомство с процессом заказа услуг в Интернете на примере сайта. youdo.com: поиск услуг, фильтрация поиска по нужным критериям, выбор исполнителя по рейтингу и отзывами, регистрация на портале для предложения своих услуг.
- Обучение работы с сайтами частных объявлений на примере **avito.ru**: поиск товара или услуги, знакомство с карточкой товара, получение контакта продавца, меры безопасности при приобретении товара с рук.
- Рассказ о способах возврата и обмена товара, купленного в Интернете.
- Формирование устойчивого практического навыка приобретения билетов на самолет и поезд с помощью агрегаторов **Яндекс.Расписания** и **Aviasales.ru**: поиск рейса, выбор билета, оплата заказа, электронная регистрация на самолет или поезд.
- Рассказ о возможностях мобильных приложений **Яндекс.Транспорт** и **Яндекс. Такси**.
- Формирование устойчивого навыка бронирования столиков в ресторанах, билетов в кино и на культурные мероприятия на примере работы с сайтом **afisha.ru**.

В ходе обучения необходимо постоянно мотивировать группу использовать интернет–магазины и сервисы по бронированию билетов, объяснив их практическую пользу. Перед началом обучения нужно поинтересоваться у слушателей, имеют ли они банковские карты (если нет, то порекомендовать завести). Крайне важно сформировать навык бережного отношения к конфиденциальной банковской информации, а также предостерегать их от необдуманных покупок на подозрительных сайтах. Также тьютор должен следить за тем, чтобы слушатели не приобретали не нужные им товары в ходе выполнения заданий по этой главе.

### **ГЛАВА VIII. ЭЛЕКТРОННЫЕ БАНКОВСКИЕ УСЛУГИ**

### **ДЛИТЕЛЬНОСТЬ: Начинающие: 2 часа Продолжающие: 2 часа Совершенствующиеся: 2 часа**

Данная глава должна дать слушателю полную информацию об электронном банкинге, его удобстве и преимуществах. Крайне важно сконцентрировать внимание группы на безопасности при работе с банковскими сервисами, чтобы избежать мошенничества. Отдельное внимание уделяется работе с сервисом Сбербанк Бизнес-Онлайн в разрезе функционирования некоммерческих организаций.

### **Цели обучения:**

- Дать слушателям общую информацию об открытии счета физического и юридического лица.
- Рассказать об электронном и мобильном банкинге. Привести конкретные, близкие целевой аудитории примеры использования онлайн–банка в повседневной жизни.
- Продемонстрировать работу с электронным банком на примере конкретных услуг.
- Донести до слушателей важность беспрекословного соблюдения правил безопасности при работе с онлайн–банком.

### **Содержание обучения:**

- Продемонстрировать практическую работу с сервисом **Сбербанк Онлайн**: регистрация, управление счетами, оплата услуг (пополнение счета мобильного телефона, оплата квитанций ЖКХ), перевод денег частным лицам, перевод денег организациям, заказ банковских услуг.
- Продемонстрировать практическую работу с мобильным приложением **Сбербанка**.
- Продемонстрировать практическую работу с сервисом **Сбербанк Бизнес-Онлайн**: регистрация, управление счетами, перевод денег организациям, создание шаблонов платежей, получение выписок и отчетов, заказ банковских услуг.

### **Рекомендации для преподавателя:**

При подготовке к занятиям по электронному банкингу тьютор должен создать презентацию из скриншотов своего **Сбербанка Онлайн** с закрытой / ретушированной личной информацией, чтобы иметь возможность показать работу с этим сервисом, не раскрывая своих данных. Данная глава является самой сложной для преподавания в связи с необходимостью соблюдать конфиденциальность банковской информации. Не у всех слушателей может быть открыт счет в банке, а у тех, у кого счет есть, может не быть электронного или мобильного банка. Поэтому перед началом изучения материала данной главы мы рекомендуем мотивировать слушателей открыть счет в Сбербанке (если его еще нет), а также подключить **Сбербанк Онлайн**. Мы советуем большую часть материала этой главы давать в виде лекционного материала, с обязательной отработкой навыков пользования банковскими приложениями дома. Например, не представляется возможным в рамках занятия дать слушателям задание перевести кому–либо деньги, т. к. существует высокий риск разглашения их конфиденциальной информации или неконтролируемого списания средств (например, слушатель может ошибиться при наборе суммы для перевода, а потом обвинить тьютора в возникших проблемах).

Преподаватель должен дать обзорную информацию для представителей НКО по работе с информационной системой Сбербанк Бизнес-Онлайн, рассказав об основных операциях с банковскими счетами, которые проводят НКО в рамках своей деятельности и использовании для этого сервисов платформы электронного банкинга **Сбербанк Бизнес-Онлайн**.

### 28 | МЕТОДИЧЕСКОЕ ПОСОБИЕ

### **ГЛАВА IX. ФИНАНСОВАЯ ГРАМОТНОСТЬ**

**ДЛИТЕЛЬНОСТЬ: Начинающие: 1 час Продолжающие: 1 час Совершенствующиеся: 1 час**

Изучение этой главы дает слушателям возможность разобраться в финансовой терминологии, обучает базовой дисциплине, связанной с ведением семейного или личного бюджета, а также знакомит c интернет–ресурсами по финансовой грамотности.

### **Цели обучения:**

- Дать представление об основных терминах финансовой сферы.
- Предостеречь от рисков, связанных с чрезмерным кредитованием, а также мошенничеством в сфере финансовых услуг.
- Научить пользоваться тематическими интернет–ресурсами.

### **Содержание обучения:**

- Обсуждение основных понятий: домохозяйство, бюджет, доход, расход, кредит, кредитный лимит и пр.
- Знакомство с базовыми принципами ведения личного и семейного финансового учета.
- Основы здоровой личной кредитной политики.
- Информирование об онлайн–сервисах и программах для ведения домашней бухгалтерии.
- Обучение навыкам работы с сайтом **fincult.info**: полезные статьи, интерактивные сервисы (депозитный и кредитный калькуляторы, тесты), база знаний по финансовой грамотности.

В ходе обучения тьютор должен сфокусировать внимание слушателей на том, что финансовый учет необходим не только организациям, но и частным лицам. Рекомендуется внимательно изучить порталом fincult.info при подготовке к занятиям и использовать их материалы в ходе преподавания.

### **ГЛАВА X. ЭЛЕКТРОННОЕ ГОСУДАРСТВО**

### **ДЛИТЕЛЬНОСТЬ: Начинающие: 3 часа Продолжающие: 3 часа Совершенствующиеся: 2 часа**

Изучение этой главы дает представление об информации об официальных ресурсах федерального уровня, их преимуществах и возможностях. Рассмотрение основных сервисов государственных сайтов и порталов содействует построению информационного общества и формированию электронного правительства на территории Российской Федерации. Отдельно необходимо рассмотреть сайты и порталы государственных ведомств и организаций, регулирующих деятельность НКО (например, Министерства юстиции Российской Федерации (**minjust.ru**), Федеральной налоговой службы (**nalog.ru**) и других). Обучение работе с ресурсами, предназначенными для НКО, даст возможность представителям некоммерческих организаций всегда быть в курсе событий, происходящих в сфере их деятельности на федеральном уровне.

### **Цели обучения:**

- Сформировать понимание терминов **электронное государство** и **информационное общество**.
- Продемонстрировать прозрачность и подконтрольность органов власти через обязательную публикацию информации на сайтах.
- Дать представление об основных интернет–ресурсах государственных органов: события, законы, статистика, обратная связь, контактная информация. Сформировать навыки активного использования этих ресурсов.
- Сформировать навык практического использования этих порталов в повседневной жизни: поиск важной официальной информации, использование государственных сервисов, участие в деятельности государственных структур.
- Научить подавать обращения через интернет–приемные органов государственной власти, а также искать информацию в базах вопросов и ответов.

### **Содержание обучения:**

- Продемонстрировать возможности гражданского общества контролировать действия власти с помощью официальных ресурсов (подача обращений, обязательных к рассмотрению, отслеживание деятельности депутатов, опубликование информации о государственных закупках и пр.).
- Разъяснить значение терминов электронное государство и информационное общество, обсудить, каким образом внедрение информационных технологий изменило взаимоотношение государства и гражданина.
- Ознакомить слушателей с порталами Президента РФ, Правительства РФ, Совета Федерации и Государственной Думы РФ: интерфейс, меню, сервисы, поиск информации, подача обращений.
- Научить пользоваться агрегатором официальных ресурсов **gov.ru** (поиск сайта нужного органа власти), а также ознакомить с функционалом сайтов **roi.ru** (просмотр инициатив, голосование по ним, публикация своей инициативы) и **pravo.gov.ru** (поиск нормативного акта, скачивание, прочтение).
- Ознакомить слушателей с сайтами основных судебных органов: Верховного суда РФ, Конституционного суда РФ, районных и городских судов.
- Обозначить основные преимущества использования сети Интернет, позволяющей в полном объеме пользоваться ресурсами электронного государства.

#### **Рекомендации для преподавателя:**

При изучении электронного государства необходимо делать акцент на то, что благодаря внедрению ИКТ во все сферы жизни существенно повысилась прозрачность власти и удобство взаимодействия с государственными органами. Важно подчеркнуть, что на официальных сайтах и порталах публикуется много важной информации, которая влияет на жизнь каждого из нас. В пример можно привести портал Российской общественной инициативы, как образец ресурса электронной демократии.

## **ГЛАВА XI. ЭЛЕКТРОННЫЙ РЕГИОН**

### **ДЛИТЕЛЬНОСТЬ: Начинающие: 4 часа Продолжающие: 4 часа Совершенствующиеся: 2 часа**

В рамках изучения материала этой главы слушатели должны подробно ознакомиться с региональными и муниципальными сайтами и порталами, научиться пользоваться сервисами электронного региона и получить практические навыки применения информации с региональных и муниципальных ресурсов в повседневной жизни и каждодневной деятельности НКО. Обучение работе с ресурсами, предназначенными для НКО, даст возможность представителям некоммерческих организаций всегда быть в курсе событий, происходящих в сфере их деятельности на региональном уровне.

### **Цели обучения**

- Познакомить слушателей со структурой государственной власти в нашей стране, разъяснить отличия федеральных и региональных органов власти, а также органов местного самоуправления.
- Сформировать навык работы с основными региональными и муниципальными сайтами.
- Отработать получение информации и сервисов с ресурса конкретного муниципалитета.

### **Содержание обучения**

- Практическая работа с порталом Администрации Ханты-Мансийского автономного округа-Югры: структура, дизайн, интерфейс, сервисы, интернет–приемная.
- Знакомство с сайтом Губернатора ХМАО-Югры: структура, дизайн, интерфейс, сервисы, интернет–приемная.
- Изучение сайтов департаментов, отработка навыков работы с их сервисами.
- Знакомство с сайтом Законодательной Думы Ханты-Мансийского автономного округа-Югры.
- Обучение использованию интерактивной карты муниципалитетов на портале **admhmao.ru**, отработка поиска ресурса своего города или района.
- Детальное изучение основных муниципальных ресурсов с упором на местные новости, мероприятия, сервисы.

В ходе изучения муниципальных ресурсов тьютору необходимо детально рассмотреть сайт конкретного города или района, где проходит обучение, а также сконцентрировать внимание слушателей на сервисах, которые им могут понадобится в повседневной жизни (лента новостей, расписание транспорта, карта объектов, программа культурно–массовых мероприятий, интернет–приемная и пр.). Особое внимание стоит уделить региональным ресурсам для НКО, особенно сайту **elkanko.ru**.

### **ГЛАВА XII. ЭЛЕКТРОННЫЕ ГОСУДАРСТВЕННЫЕ УСЛУГИ**

#### **ДЛИТЕЛЬНОСТЬ: Начинающие: 5 часов Продолжающие: 5 часов Совершенствующиеся: 4 часа**

Глава 9 наиболее полно и подробно знакомит слушателя с электронными государственными услугами и способами их получения. Все слушатели должны зарегистрировать учетную запись на **Портале госуслуг**, потренироваться получать федеральные, региональные и муниципальные услуги, научиться пользоваться порталом **gosuslugi.ru**.

### **Цели обучения:**

• Мотивировать слушателей получать государственные и муниципальные услуги в электронном виде.

- Знакомство с электронными государственными услугами: продемонстрировать возможности портала **gosuslugi.ru**, особое внимание уделив получению наиболее востребованных у данной целевой аудитории услуг.
- Обеспечить регистрацию всех слушателей на портале **gosuslugi.ru**. Мотивировать слушателей получить подтвержденную **учетную запись ЕСИА** (Единой системы идентификации аутентификации) для доступа к полному функционалу Портала госуслуг.
- Сформировать практический навык получения федеральных, региональных и муниципальных услуг на портале **gosuslugi.ru**.
- Разъяснить возможность получения государственных и муниципальных услуг в Многофункциональных центрах.
- Познакомить слушателей с другими важными официальными электронными сервисами.

### **Содержание обучения:**

- Обучить пользованию инструментарием Единого портала государственных и муниципальных услуг (**gosuslugi.ru**): блоки главной страницы, каталог услуг, поиск услуг, раздел **Помощь**, раздел **Регистрация**.
- Продемонстрировать процесс регистрации на портале **gosuslugi.ru** для получения стандартной учетной записи, разъяснить пошаговый алгоритм получения подтвержденной учетной записи.
- Научить пользоваться Личным кабинетом: изучить вкладки Личного кабинета, настройки уведомлений, работу с черновиками заявлений.
- Сформировать практический навык оплаты пошлин за получение государственных услуг банковскими картами.
- Сформировать стойкий практический навык получения государственных и муниципальных услуг в электронном виде: выдача загранпаспорта, информирование о штрафах ГИБДД (настройка уведомлений, скидка 50%), оформление пенсии, регистрация транспортного средства, налоговая задолженность, выдача или замена российского паспорта, государственная регистрация брака, регистрация рождения, запись в детский сад, выдача разрешения на строительство.

### 34 | МЕТОДИЧЕСКОЕ ПОСОБИЕ

- Закрепить единый пошаговый алгоритм получения услуг.
- Разъяснить положения о создании на Едином портале госуслуг новых сервисов для развития цифровой экономики.
- Ознакомить с полным каталогом сервисов «Цифрового сопротивления коронавирусу» на Едином портале госуслуг - **ВСЕ.ОНЛАЙН**
- Продемонстрировать работу с мобильным приложением, мотивировать слушателей скачать его на свои устройства.
- Объяснить слушателям, что такое **Многофункциональные центры** и как с их помощью можно быстро и удобно получать государственные услуги. Изучить портал **mfc.admhmao.ru**, продемонстрировать работу с каталогом услуг и картой МФЦ.
- Обсудить преимущества официальных сайтов на примере полезных сервисов Федеральной службы судебных приставов (**fssprus.ru**), ГИС ЖКХ (**dom.gosuslugi.ru**), Росреестра (**rosreestr.ru**) и других государственных порталов.

В ходе изучения электронных государственных услуг необходимо разъяснить слушателям практическую пользу от получения сервисов через Интернет, помочь им зарегистрировать подтвержденную учетную запись ЕСИА, привести примеры услуг, которые наиболее востребованы данной целевой группой. Необходимо донести до слушателей, что все сервисы оказываются по единому алгоритму, что позволит им легко сориентироваться в процессе получения любой услуги. Нужно объяснить разницу между федеральными, региональными и муниципальными услугами, а также помочь слушателям сориентироваться, на как найти нужный им сервис. Преподавателю следует изучить, какие услуги предоставляются для некоммерческих организаций и ознакомить слушателей с этими сервисами.

Преподавателю необходимо разъяснить положения Концепции перехода к предоставлению 24 часа в сутки 7 дней в неделю абсолютного большинства государственных и муниципальных услуг без необходимости личного присутствия граждан, утвержденной распоряжением Правительства Российской Федерации от 11 апреля 2022 года № 837-р:

- «единое цифровое окно» подачи предложений, заявлений и жалоб в органы государственной власти и местного самоуправления, а также подведомственные этим органам организации;
- предоставление государственных и муниципальных услуг проактивно посредством оповещения лиц, зарегистрированных в единой системе идентификации и аутентификации, о возможности подачи заявления на получение государственных и муниципальных услуг;
- осуществление юридически значимых действий, в том числе совершение сделок в электронной форме.

Преподавателю необходимо подчеркнуть актуальность формирования полного каталога сервисов «цифрового сопротивления коронавирусу» на Едином портале госуслуг — В**СЕ.ОНЛАЙН**, в котором содержится 500 цифровых услуг. Донести до слушателей, что сервисы в каталоге **ВСЕ.ОНЛАЙН** сгруппированы по жизненным ситуациям и охватывают практически все сферы жизни от бесконтактной доставки грузов и телемедицины до занятий фитнесом в домашних условиях, разнообразных образовательных программ и сервисов психологической помощи онлайн.

### **ГЛАВА XIII. РЕСУРСЫ И СЕРВИСЫ ДЛЯ РАЗВИТИЯ ГРАЖДАНСКОГО ОБЩЕСТВА**

### **ДЛИТЕЛЬНОСТЬ: Начинающие: 4 часа Продолжающие: 4 часа Совершенствующиеся: 3 часа**

В ходе изучения материала этой главы участники проекта должны познакомиться с возможностями использования цифровых ресурсов и сервисов для развития гражданского общества. Они должны научиться искать информацию основных сервисов государственных сайтов и порталов, что содействует развитию информационного и гражданского общества, формированию условий для создания и регистрации НКО, организации их эффективной деятельности, участия в различных социально-значимых мероприятиях и акциях.

Обучение работе с ресурсами и сервисами, предназначенными для НКО, даст возможность представителям институтов гражданского общества всегда быть в курсе событий, происходящих в сфере их деятельности, следить за изменения-

### 36 | МЕТОДИЧЕСКОЕ ПОСОБИЕ

ми законодательства и правовой базы, участвовать в государственных и муниципальных закупках, а также в различных проектах и конкурсах на получение грантов и субсидий, привлекать финансовые и трудовые ресурсы, вести правильный учет своей деятельности и корректно сдавать отчетность.

### **Цели обучения:**

- Познакомить слушателей с сайтами органов государственной власти и государственных учреждений, специализированными сайтами для развития и организации деятельности институтов гражданского общества в сети Интернет.
- Ознакомить представителей НКО с существующими тематическими интернет-ресурсами: возможности, интерфейс, меню, сервисы.
- Научить целевую группу использовать возможности цифровых сервисов для НКО в своей повседневной деятельности.
- Сформировать навыки получения онлайн информационных, консалтинговых, образовательных услуг, направленных на развитие институтов гражданского общества, повышение эффективности их деятельности.
- Сформировать навыки получения информации и консультаций онлайн по правовым аспектам создания, организации деятельности, сдачи отчетности НКО.

### **Задачи обучения:**

- Знакомство с ресурсами в сфере гражданского общества: сайты органов государственной власти, государственных учреждений, специализированных сайтов институтов гражданского общества в сети Интернет.
- Получение информации по нормативно-правовому и организационно-методическому обеспечению деятельности НКО.
- Поиск услуг и сервисов по регистрации НКО и организации их деятельности.
- Получение онлайн информационных, консалтинговых, образовательных услуг, направленных на развитие институтов гражданского общества, повышение эффективности их деятельности.
- Поиск информации по участию в различных социально-значимых мероприятиях и акциях в сфере гражданского общества, участию в различных проектах

и конкурсах на получение грантов и субсидий, привлечению финансовых и трудовых ресурсов.

- Получение онлайн–консультаций: знакомство с порталами по ведению учета и отчетности НКО, заполнению онлайн–форм для электронной сдачи отчетности НКО.
- Изучение цифровых ресурсов и сервисов по развитию системы взаимодействия НКО, распространения положительного опыта; участию в специальных образовательных программах.
- Изучение цифровых с ресурсов и сервисов по развитию межсекторного социального партнёрства: бизнес - власть - НКО.

### **Содержание обучения:**

- Знакомство с базовой информацией о создании и функционировании НКО на портале Министерства юстиции Российской Федерации (**https://minjust.ru/ru/node/239408**). Скачивание файла модельного устава НКО, вывод документа на печать.
- Знакомство с интернет-ресурсом Фонда «Центр гражданских и социальных инициатив Югры» **ugranko.ru**: новости, направления деятельности, документы, расписание мероприятий.
- Практическая работа с сервисами портала **ugranko.ru**: раздел **Документы Методические издания и Запись на консультацию**, а также **elkanko.ru ЕЛКА** – единый личный кабинет активиста Югры.
- Знакомство с интернет-ресурсом Фонда президентских грантов **президентскиегранты.рф**: **конкурсы, проекты, мероприятия, документы, онлайн-курсы**.
- Практическая работа с сервисами главного меню сайта **президентскиегранты.рф**: **Конкурсы** (поиск конкурсной документации по тематике и актуальности конкурса), **Документы** (поиск и скачивание шаблонов документов для оформления заявки), **Онлайн-курсы** (просмотр видеоуроков и рекомендаций), Частые вопросы.
- Знакомство с интернет-ресурсом «Грант Губернатора Югры» **грантгубернатора.рф**: конкурсы, проекты, новости, документы, частые вопросы, общий интерфейс, форма обратной связи.
- Практическая работа с порталом **грантгубернатора.рф**: изучение разделов **Конкурс** (выбор подходящего проекта по тематике, анализ требований к участникам, знакомство с этапами конкурса и пр.), **Проекты** (получение общей информации), **Документы** (изучение требований к грантополучателям), **Частые вопросы**.
- Работа с порталом «**Добровольцы России**» (**добровольцыроссии.рф**): поиск волонтерской организации, мероприятия, события, новости.
- Знакомство с ресурсами, направленными на ИТ-поддержку деятельности НКО: конструктором сайтов (**sm.su**), сайтом «Теплица социальных технологий» (**te-st.ru**). Практическая работа с разделом **Теплицы Теплосеть** (**teplo.social**) с бесплатной игровой образовательной платформой и видео-содержанием для активистов из регионов. Изучение интерфейса, меню и сервисов, формирование практических навыков работы с ресурсами.
- Знакомство с сайтом Агентства социальной информации **asi.org.ru**: разделы **Актуально, НКО-Профи, Медиацентр, Инфографика, Вебинары, Вакансии в НКО**. Изучение ленты новостей, практическая работа с сервисом **Прислать новость**.
- Изучение записи вебинара **Ответы на вопросы по налогообложению и бухгалтерскому учету в НКО** в разделе **Вебинары**. Групповая работа – определение наиболее актуальной и востребованной новости из жизни своей организации для публикации на портале.
- Изучение информационно-справочного портала «Вестник НКО» (**vestniknko.ru**): главное меню и информационные сервисы. Практическая работа с разделом **Школа НКО (Образование, курсы, тренинги, Законодательство, Библиотека НКО, Консультации НКО)**. Изучение списка интернет-ресурсов для НКО **vestnik-nko.ru/rts-nko-rf/poleznye-resursy.** Обсуждение, какие порталы наиболее полезны для каждодневной работы.
- Изучение онлайн курса «Удалённая работа НКО: эффективные решения» **https://online.ngokitchen.ru/udalennaja-rabota-nko-jeffektivnyereshenija** и рекомендаций **«Встретимся на удалёнке» https://netology.ru/blog/05-2020 servisy-dlya-vstrech-na-udalenke**.
- Групповая работа: обсуждение наиболее острых вопросов функционирования НКО и актуальных проблем деятельности некоммерческих организаций в регионе. Определение интернет-ресурсов, которые будут наиболее востребованы в каждодневной деятельности. Разработка рекомендаций по использованию сервисов цифровой экономики для нужд НКО.

В ходе обучения нужно мотивировать слушателей на получение в сети Интернет информации по ресурсной поддержке социально ориентированных некоммерческих организаций для создания, развития и повышение эффективности их деятельности. Необходимо задействовать конкретные примеры из каждодневной деятельности НКО для демонстрации возможностей цифровой экономики для некоммерческих организаций, чтобы сформировать у слушателей практический навык использования интернет-ресурсов для решения насущных задач. В период коронавирусной эпидемии многим сотрудникам НКО пришлось перейти на удаленную работу. Преподавателю необходимо разъяснить слушателям, что «удаленная работа» должна быть организована как система, которая включает личную самоорганизацию, работу в проектных командах, настройку удаленного офиса, бухгалтерии, документооборота и т.д. Переход на удаленный режим - это в том числе одно из антикризисных решений, которое НКО в дальнейшем позволит сэкономить на аренде, на коммунальных платежах, на командировках и других расходах.

## **БЛОК 3. ОСНОВЫ КИБЕРБЕЗОПАСНОСТИ**

### **ГЛАВА I. БЕЗОПАСНОСТЬ ИНТЕРНЕТ–ТРАНЗАКЦИЙ**

### **ДЛИТЕЛЬНОСТЬ: Начинающие: 2 часа Продолжающие: 2 часа Совершенствующиеся: 2 часа**

Одна из самых главных тем при изучении возможностей электронной коммерции в Интернете — безопасность. Возросшее количество случаев мошенничества заставляет быть предельно внимательными при обращении с деньгами в Сети. Слушатели должны знать о базовых принципах безопасности и неукоснительно их соблюдать.

### **Цели обучения:**

- Научить безопасному использованию пластиковых карт в Интернете.
- Дать представление о базовых принципах безопасности при использовании интернет–банка.
- Дать представление о правилах безопасности при переводе денежных средств.
- Рассказать о возможности отзыва или прекращения банковской транзакции.

### **Содержание обучения:**

- Проинформировать слушателей о рисках, связанных с кибермошенничеством.
- Обсудить необходимость соблюдать требования безопасности при совершении сделок в Интернете.
- Предупредить о возможных способах мошенничества при покупках в Интернете, использовании интернет–банка и переводе денег частным лицам.
- Разучить свод конкретных правил безопасного обращения с денежными средствами в Интернете, а также написать список запретов.
- Правила личной кибербезопасности на примере Сбербанка **https://www. sberbank.ru/ru/person/dist\_services/cybersecurity/cybersecurity\_rules**
- Проверьте себя на знание правил цифровой безопасности пройдите тест **https://www.sberbank.ru/ru/person/cybersecurity\_test**
- Сформировать здоровую настороженность при использовании пластиковых карт и банковских сервисов в Интернете.
- Повторить и закрепить пройденный материал.

В ходе изучения материала этой главы тьютор должен повторять правила и запреты не менее трех раз за время обучения, чтобы сформировать у группы устойчивое понимание правил безопасности при работе с финансовыми инструментами в Сети. Слушатели должны завести тетрадь для записи правил информационной безопасности. Мы рекомендуем провести контрольную работу по материалам главы, а также групповую игру, в которой одни слушатели становятся «мошенниками», а другие должны не дать им узнать свою конфиденциальную информацию.

Рекомендуем преподавателю ознакомить слушателей с Правилами личной кибербезопасности на примере Сбербанка.

### **ГЛАВА II. ЗАЩИТА ПЕРСОНАЛЬНЫХ ДАННЫХ**

### **ДЛИТЕЛЬНОСТЬ: Начинающие: 1 час Продолжающие: 1 час Совершенствующиеся: 0,5 часа**

По окончании обучения по этой главе слушатели должны иметь представление о том, что такое персональные данные, что к ним относится и почему так важно их защищать. Также они должны знать основные правила безопасного обращения с персональными данными и понимать риски их разглашения.

### **Цели обучения:**

- Разъяснить значение понятия персональные данные.
- Объяснить важность конфиденциальности персональных данных.

• Научить безопасному предоставлению персональных данных, в том числе в социальных сетях.

### **Содержание обучения:**

- Обсуждение предмета и видов персональных данных.
- Рассказ о рисках разглашения персональных данных.
- Формирование навыка безопасного обращения с персональными данными.
- Изучение настроек профилей в социальных сетях, позволяющих ограничить доступ к персональным данным.

### **Рекомендации для преподавателя:**

После окончания обучения слушатели должны уметь уверенно объяснить, что такое персональные данные и почему их надо защищать Следует мотивировать слушателей поделиться информацией об известных им случаях мошенничества с персональными данными и попросить самостоятельно сформулировать действия по предотвращению утечки данных. В ходе обучения по этой главе мы рекомендуем провести групповой контрольный опрос в двумя вариантами ответов (**Верно** или **Неверно**) для закрепления материала (каждый слушатель должен ответить минимум на 2 вопроса). Преподавателю следует провести групповую работу по предотвращению утечек персональных данных, которые попадают к сотрудникам НКО в ходе их рабочей деятельности, а также разъяснить возможные последствия небезопасного обращения с данным типом информации.

## **ГЛАВА III. КИБЕРМОШЕННИЧЕСТВО И БЕЗОПАСНОСТЬ В ИНТЕРНЕТЕ**

### **ДЛИТЕЛЬНОСТЬ: Начинающие: 2 часа Продолжающие: 2 часа Совершенствующиеся: 2 часа**

В ходе изучения материала этой главы слушатели должны понять, какие опасности их ждут в Интернете и как предотвратить потенциальную угрозу. Знания и навыки, полученные в результате обучения, помогут свести риск до минимума.

### **Цели обучения:**

- Дать представление о том, что такое спам, как предотвращать его получение и как с ним бороться, какие угрозы несет открытие незапрашиваемых электронных сообщений.
- Сформировать понимание термина **социальная инженерия** и рассказать, как защититься от мошенничества с использованием информации из открытых источников.
- Рассказать о компьютерных вирусах, способах диагностики компьютера и защиты ПК от заражения.
- Дать представление о наиболее популярных антивирусных программах и принципах их работы. Сформировать навыки использования антивирусных программ.
- Дать представление о правилах доступа детей разного возраста к компьютеру.

### **Содержание обучения:**

- Обсуждение проблемы спама: просмотр примеров спам–писем, обсуждение мер, направленных на ограничение потока спама, приходящего на почтовый ящик, выделение из потока почты потенциально опасных писем.
- Изучение видов нежелательной почты и умение отличать мошеннические письма.
- Изучение вопросов безопасности при работе с Порталом Госуслуг **https://www.gosuslugi.ru/help/news/2020\_04\_27\_scammers**
- Обсуждение социальной инженерии и связанных с ней рисков.
- Обсуждение видов компьютерных вирусов и способов их воздействия на компьютер.
- Ознакомление с антивирусными программами. Демонстрация работы программы **Windows Defender** (**Защитник Windows**).
- Ознакомление с интернет-угрозами и методами защиты **https://www.kaspersky.ru/resource-center**
- Изучение возрастных особенностей работы на компьютере и способов контроля доступа детей к ПК. Обсуждение опасностей, подстерегающих детей в сети Интернет.
- Ознакомление с настройками функции родительского контроля.

В ходе изучения этой главы не стоит фрустрировать слушателей, углубляясь в тему видов компьютерных вирусов и характера действия вредоносного программного обеспечения. Задача тьютора — дать обзорный материал, предупредив об опасностях, а также рассказать о возможностях встроенной в Windows 10 антивирусной программы Windows Defender, которая во многом обеспечивает безопасность компьютера без участия пользователя.

Преподаватель должен предупредить об опасностях, связанных с мошенничеством с подменой официального Портала госуслуг. В частности, вам пишут в соцсетях, представляются Госуслугами и просят перейти по ссылке или что-то оформить. Даже если сайт выглядит как настоящий и переписка похожа на официальную, всегда лучше проверить, действительно ли с вами общается официальный портал или это мошенники.

## **БЛОК 4. «ОСНОВЫ ЦИФРОВОЙ ТРАНСФОРМАЦИИ»**

**ГЛАВА I. ПОНЯТИЕ, ЦЕЛИ И ЗАДАЧИ ЦИФРОВОЙ ТРАНСФОРМАЦИИ СТРАНЫ. ЦИФРОВАЯ ТРАНСФОРМАЦИЯ ХАНТЫ-МАНСИЙСКОГО АВТОНОМНОГО ОКРУГА – ЮГРЫ**

### **ДЛИТЕЛЬНОСТЬ: Начинающие: 2 часа Продолжающие: 2 часа Совершенствующиеся: 2 часа**

Главы I. знакомит слушателей с понятием, целями и задачами цифровой трансформации. Рассматриваются современные тенденции и стратегические направления в области цифровой трансформации, а также риски и ограничения процессов цифровой трансформации. Один из главных вопросов при изучении основ цифровой трансформации – это определение новых возможностей, выявление новых цифровых услуг и сервисов, получение навыков их использования в результате цифровой трансформации. Слушатели должны знать об основах, базовых принципах, целях и задачах цифровой трансформации страны и об особенностях цифровой трансформация Ханты-Мансийского автономного округа – Югры, уметь использовать результаты цифровой трансформации в своей жизни и деятельности.

### **Цели обучения:**

- Дать представление о базовых понятиях, целях и задачах цифровой трансформации.
- Осветить современные тенденции цифровой трансформации и представить перечень основных стратегических направлений в области цифровой трансформации.
- Познакомить слушателей с новыми возможностями, новыми цифровыми услугами и сервисами, полученными в результате цифровой трансформации. Обучить слушателей навыкам их использования.

• Отработать получение актуальной информации о результатах цифровой трансформации с ресурса региона и конкретного муниципалитета ХМАО-Югры и применение знаний для получения новых услуг и сервисов.

### **Рекомендации для преподавателя:**

При изучении понятия, целей и задач цифровой трансформации необходимо делать акцент на том, что благодаря системной цифровизации государственного управления, социальной сферы и всех сфер жизни существенно повышается прозрачность власти, удобство получения услуг и сервисов, улучшается взаимодействие с государственными и муниципальными органами власти и организациями. Важно подчеркнуть, что целью цифровой трансформации является повышение качества жизни населения, улучшение условий для ведения экономической деятельности организаций и обеспечение эффективности системы государственного и муниципального управления на основе широкомасштабного использования цифровых технологий. Необходимо привести актуальные примеры использования новых возможностей, новых цифровых услуг и сервисов, полученных в результате цифровой трансформации.

**ГЛАВА II. СТРАТЕГИЧЕСКИЕ НАПРАВЛЕНИЯ В ОБЛАСТИ ЦИФРОВОЙ ТРАНСФОРМАЦИИ: ГОСУДАРСТВЕННОГО УПРАВЛЕНИЯ, СОЦИАЛЬНОЙ СФЕРЫ, ОБРАЗОВАНИЯ, НАУКИ И ВЫСШЕГО ОБРАЗОВАНИЯ, ЗДРАВООХРАНЕНИЯ, ГРАЖДАНСКОГО ОБЩЕСТВА**

### **ДЛИТЕЛЬНОСТЬ: Начинающие: 2 часа Продолжающие: 2 часа Совершенствующиеся: 2 часа**

Материалы Главы II знакомят слушателей с понятием, целями и задачами в разрезе стратегических направлений в области цифровой трансформации: государственного управления, социальной сферы, образования, науки и высшего образования, здравоохранения. Рассматриваются вопросы нормативного правового обеспечения процессов цифровой трансформации в этих областях.

### **Цели обучения:**

- Дать представление о понятиях, целях и задачах в разрезе стратегических направлений в области цифровой трансформации: государственного управления, социальной сферы, образования, науки и высшего образования, здравоохранения.
- Сделать обзор нормативного правового обеспечения процессов цифровой трансформации в вышеуказанных областях.
- Сформировать навыки работы с сайтами и порталами по каждому стратегическому направлению в области цифровой трансформации и получения актуальной информации по использованию новых возможностей.
- Демонстрация работы новых услуг и сервисов, полученных в результате цифровой трансформации в области государственного управления и образования.

#### **Рекомендации для преподавателя:**

В ходе обучения тьютор должен сформировать у слушателя понимание целей и задач в разрезе стратегических направлений в области цифровой трансформации: государственного управления, социальной сферы, образования, науки и высшего образования, здравоохранения.

Познакомить слушателей с сайтами и порталами по каждому стратегическому направлению в области цифровой трансформации и получения актуальной информации по использованию новых возможностей с учетом их видов деятельности и личных интересов.

Мотивировать слушателей на практическое использование полученных знаний и навыков в области цифровой трансформации государственного управления, социальной сферы, образования, науки и высшего образования, здравоохранения.

# **ЗАКЛЮЧЕНИЕ**

Программа «Цифровая трансформация на службе граждан» – уникальный проект, охватывающий разные области применения цифровых технологий в различных сферах жизни. Завершив курс, слушатель получит основные навыки, которые позволят ему успешно адаптироваться к меняющимся условиям современного общества и эффективно работать на благо развития гражданского общества. Успех проекта зависит от всех его участников и, в первую очередь, от преподавателей, которые являются важнейшими проводниками цифровых знаний всем слоям населения. Благодаря преподавателям слушатели не только получают знания, но и видят важный пример успешного использования информационных сервисов в каждодневной деятельности. Совместными усилиями всех участников проекта удастся достигнуть его цели – повышения качества жизни граждан и эффективности работы НКО на территории нашей страны.

**МЕТОДИЧЕСКОЕ ПОСОБИЕ**

# **ДЛЯ ЗАМЕТОК**

50 | МЕТОДИЧЕСКОЕ ПОСОБИЕ

# **ДЛЯ ЗАМЕТОК**

МЕТОДИЧЕСКОЕ ПОСОБИЕ | 51

# **ДЛЯ ЗАМЕТОК**

52 | МЕТОДИЧЕСКОЕ ПОСОБИЕ

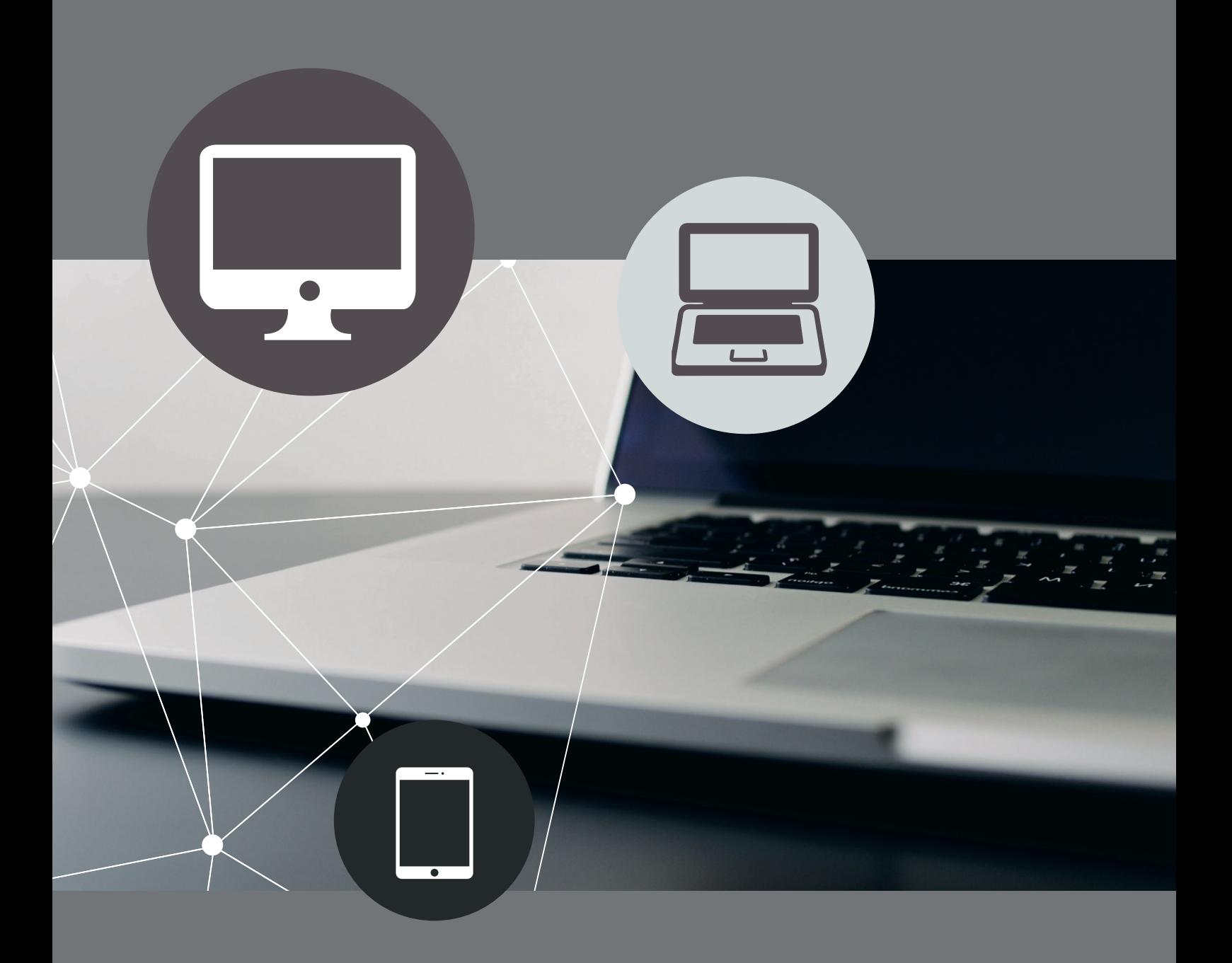